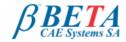

# ANSA v13.2.2 release announcement March 22<sup>nd</sup>, 2012

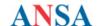

# **BETA CAE Systems S.A.** announces the release of **ANSA v13.2.2** with new features and known problems resolved

The official software release is comprised by the latest ansa\_v13.2.2 files that reside in the server at the time of this announcement. These replace any pre-releases and files downloaded prior to March 22<sup>nd</sup>, 2012.

Supported platforms
New features
Known issues resolved
Compatibility
Documentation
Download

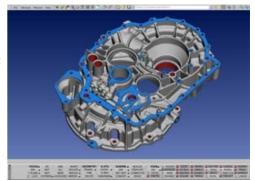

#### Supported platforms

ANSA v13.2.x and the respective CAD Data Translators, are available on MS-Windows, Linux and Mac OS only.

The support of the UNIX platforms: HP-UX, IBM-AIX and SUN-Solaris is discontinued.

The support of Windows 2000 SP3 is also discontinued and Windows XP SP1 is the earliest MS-Windows supported version.

For details, please review the latest document on the supported platforms and minimum system requirements 🚈

Go to Top

#### **New features**

- CAD data Translators are using the new CT\_2012 libraries
- Zone of quadrilateral shells around the Bolt Connection realization can be parametrically defined based on the Bolt connection Diameter.
- · Achieving layers of tetrahedral elements by splitting pentas, hexas or pyramids into tetras with the new SPLIT2TET function.
- Output solid mesh in Moldflow \*.udm format, with the new script function (OutputMoldflow3D) that is available within the ANSA Script collection.
- Feature report tool within Mesh Parameters provides information for the detected features to be treated based on the settings that are used.
- New quality criterion added to identify solid elements of negative volume
- VOLUMIZE function is now considering the offset value for NASTRAN (ZOFFS) and Abaqus (OFFSET).
- Support of SC/TETRA \*.mld format (I/O).
- Laminate layers are displayed on Cutting planes.
- Mapping of PLOAD2 to PLOAD4 pressure results can be achieved with the Result Mapper.
- New Check for Abaqus Cohesive elements Orientation is added with Fix option.

  Additional built is possible companyed.
- Additional built-in script commands.

and more..

For more details about the new software features, enhancements and corrections please, refer to the Release Notes document.

Go to Top

# Known issues resolved

- $\bullet\,$  Disoperation of the function "ALL" in conjunction to the "LOCK" function
- JT data Translator: Multi units were not translated properly.
- Realization of "Bolt on Solid" FE-Representation caused abnormal exit on Windows platforms
- Replacing Parts with different Module id caused lost connections information.
- The "Change order" function didn't respect mid-nodes between shell/solids.
- D.INFO: Mass Calculation of includes gave wrong results.
- Import of I-deas Master Series did not read the material information.
- Output Nastran in Long format exported wrongly the RBE3 elements.
- Pam-Crash: the Dependency check didn't identify conflicts between MTOCO and MTOJNT.

and more..

For more details about the new software features, enhancements and corrections please, refer to the Release Notes document.

Go to Top

#### Compatibility

ANSA files saved by version 13.2.2 can be opened by v13.2.0 but not by older versions.

Go to Ton

## **Documentation**

# Release Notes

For more details about the new software features, enhancements and corrections please, refer to the "ansa\_v13.2.2\_release\_notes" pdf document, that can be downloaded separately. This can be also reached by the "Help>Ansa documentation index" accessed by top menu bar within ANSA.

#### Updated documentation

• New tutorial for ANSA Data Management

Go to Top

### **Download**

Where to download from

Customers who are served directly by BETA CAE Systems SA. may download the new software, examples and documentation from their account in our server. They can access their account through the user login link at our web site http://www.beta-cae.gr
Contact us if you miss your account details. The [ Public ] link will give you access to the public downloads area.
Customers who are served by a local business agent should contact the local support channel for software distribution details.

#### What to download

For the installation of the software on each platform type the following are needed:

the .tar file with the respective platform name (e.g. Linux etc.), or the respective .zip file for Windows and the "common" .tar or .zip file the "tutorials and examples" .tar or .zip file

Previous software releases can be found in the sub-directory called "old".

Go to Top